**NEWS AND UPDATES** 

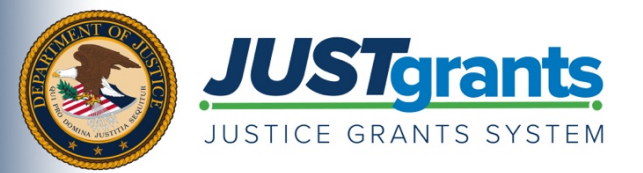

 *On October 15, 2020, the Department of Justice grant-making components―the [Office of Community Oriented Policing](https://cops.usdoj.gov/)  [Services \(COPS Office\),](https://cops.usdoj.gov/) the [Office of Justice Programs \(OJP\),](https://www.ojp.gov/) and the [Office on Violence Against Women \(OVW\)](https://www.justice.gov/ovw)―will transition to one grants management system (JustGrants) for all three grant components and a new payment management system (ASAP).* 

 *This e-newsletter will provide regular updates and share information to assist everyone with the transition to these new systems.* 

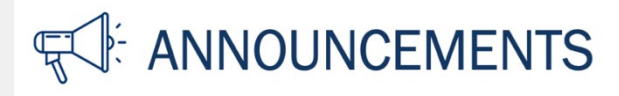

### **Preparing for Entity Onboarding**

Your role as a newly designated JustGrants Entity Administrator:

As the SAM E-Business Point of Contact designated by your entity for active DOJ awards, we are requesting your assistance to facilitate DOJ's grant making components in their transition to SAM as the authoritative vendor identity source. In this capacity, you will soon be receiving onboarding instructions via email to access your Entity profile within the Justice Grants System (JustGrants).

This email will come from DOJ's secure user management system—the Digital Identity and Access Management Directory (DIAMD)—and will display as "DIAMD-NoReply@usdoj.gov." Emails will be sent on a rolling basis to all Entity Administrators between August 31 and September 11, 2020. Please note, this email address is only used for email dissemination and the inbox is not monitored.

 soon as possible to ensure that all of your entity users have access to the system prior to the October 15, When you receive your registration instructions, we encourage you to complete the registration steps as 2020, launch date of JustGrants.

#### **Next Steps After Receiving Onboarding Instructions**

 Once you've received your entity's invitation from DIAMD to create an account, you will need to log in and perform the following:

- Review your SAM.gov data and ensure you entity profile is reflecting your entity data correctly.
- Review your preliminary award data migrated into JustGrants. This may not include recent fiscal year 2020 awards or reflect updates to modified awards.
- Based on your review of the award data, determine which points of contact you will need to assign user roles to.
- Start to invite the necessary users to begin their onboarding process.

Review the **Entity Onboarding Checklist** before you begin in order to successfully complete onboarding.

You may also view the [How to Get Ready page](https://justicegrants.usdoj.gov/about/how-get-ready) of the Justice Grants website for instructions on how to log in to the system and assign user roles once a profile is created. For more information on and descriptions of all user roles within JustGrants, view the [JustGrants User Roles Guide.](https://justicegrants.usdoj.gov/sites/g/files/xyckuh296/files/media/document/infographic_roles_081720.pdf) 

 JustGrants on October 15, 2020, all COPS Office, OJP, and OVW grant applicants, award recipients, and **During the Entity onboarding period between August 31and October 14, 2020, the data in JustGrants will be temporarily displayed for Entity User preview only. Users will not be able to take any action in the system other than to enroll their users.** After final data is migrated to staff will begin using the JustGrants system for all grant actions going forward.

## **Training**

 at 1:00 p.m. Eastern Time. Additional information on how to register for the session will be forthcoming. Self-guided eLearning videos that will provide an overview for Entity Users on the JustGrants system and how to begin and manage your Entity's profile will be accessible on the [Justice Grants website](http://www.justicegrants.usdoj.gov/) beginning Monday, August 31. In addition to the eLearning videos, supplemental job aid reference guides and infographics will be accessible on the website. There will also be a virtual Q&A session on September 15

#### **Have You Registered With ASAP?**

ASAP enrollment started on July 1, and all invitations to enroll will be sent to Entity Administrators by August 31. Once you receive your enrollment invitation, we encourage you to register with ASAP as soon as possible to avoid any delays in payment as we transition to the new systems.

For guidance with ASAP enrollment, view the [ASAP registration checklist.](https://justicegrants.usdoj.gov/sites/g/files/xyckuh296/files/media/document/ASAP_Registration_Checklist.pdf)

# **BISS DATES TO REMEMBER**

**July–August 2020** — Current grantees receive instructions on how to enroll in the ASAP system.

**August 31–September 11, 2020** — Entity Administrators receive instructions on how to register in JustGrants.

 **September–October 2020** — Training is available to external users through web-based e-learning courses, job aids, and virtual Q&A sessions. Additional information will be forthcoming.

**September 22, 2020** — Legacy systems, including GMS, NexGen, and GPRS, are discontinued.

 period. Please ensure you have resolved any time-sensitive matters prior to September 22. **September 23–October 14, 2020** — Final data migration and "cutover" activities from the legacy systems to JustGrants occur. Grantees will NOT have access to their grants during this time

**October 15, 2020** — JustGrants is launched and grantees begin using the ASAP system.

Do you know someone else who could use this information? They can subscribe to email updates regarding JustGrants at

[https://public.govdelivery.com/accounts/USDOJOJP/subscriber/new?topic\\_id=USDOJOJP\\_586](https://public.govdelivery.com/accounts/USDOJOJP/subscriber/new?topic_id=USDOJOJP_586) 

If you have any questions, email **AskJusticeGrants@usdoj.gov**.

grant making components. Share <u>this link</u> with your colleagues and encourage them to sign up to receive future updates from You received this email because you are a current or previous grantee or applicant of one or more of the Department of Justice Justice Grants.

To manage your subscriptions, login to your [Subscriber Preferences page.](https://public.govdelivery.com/accounts/USDOJOJP/subscriber/new?preferences=true#tab1)

other purposes. For more information, review the <u>Department of Justice Privacy Policy</u> and the <u>GovDelivery Privacy Policy</u>. GovDelivery is providing this service on behalf of the Department of Justice and may not use your subscription information for any